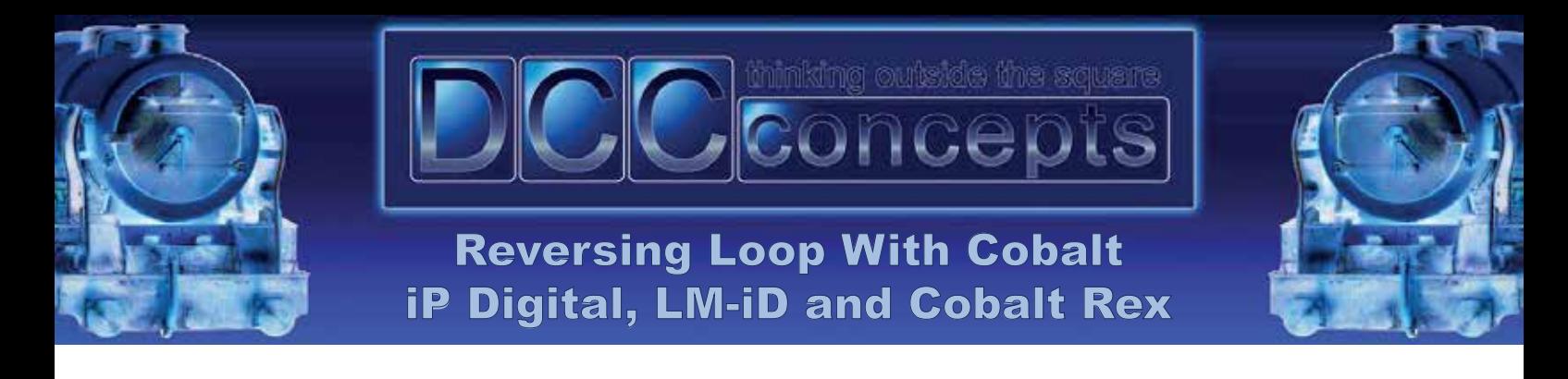

Notes for setup:

Step 1 - Set the frog polarity - if it is the wrong way round reverse, the connection on the point motor, DCC In. Step 2 - Set the correct LM-iD to move the point the correct way, reverse the connections in PBS-L & PBS-R.

Step 3 - Set the loop polarity, swap connections X1 and X2 if required - see middle right on diagram.

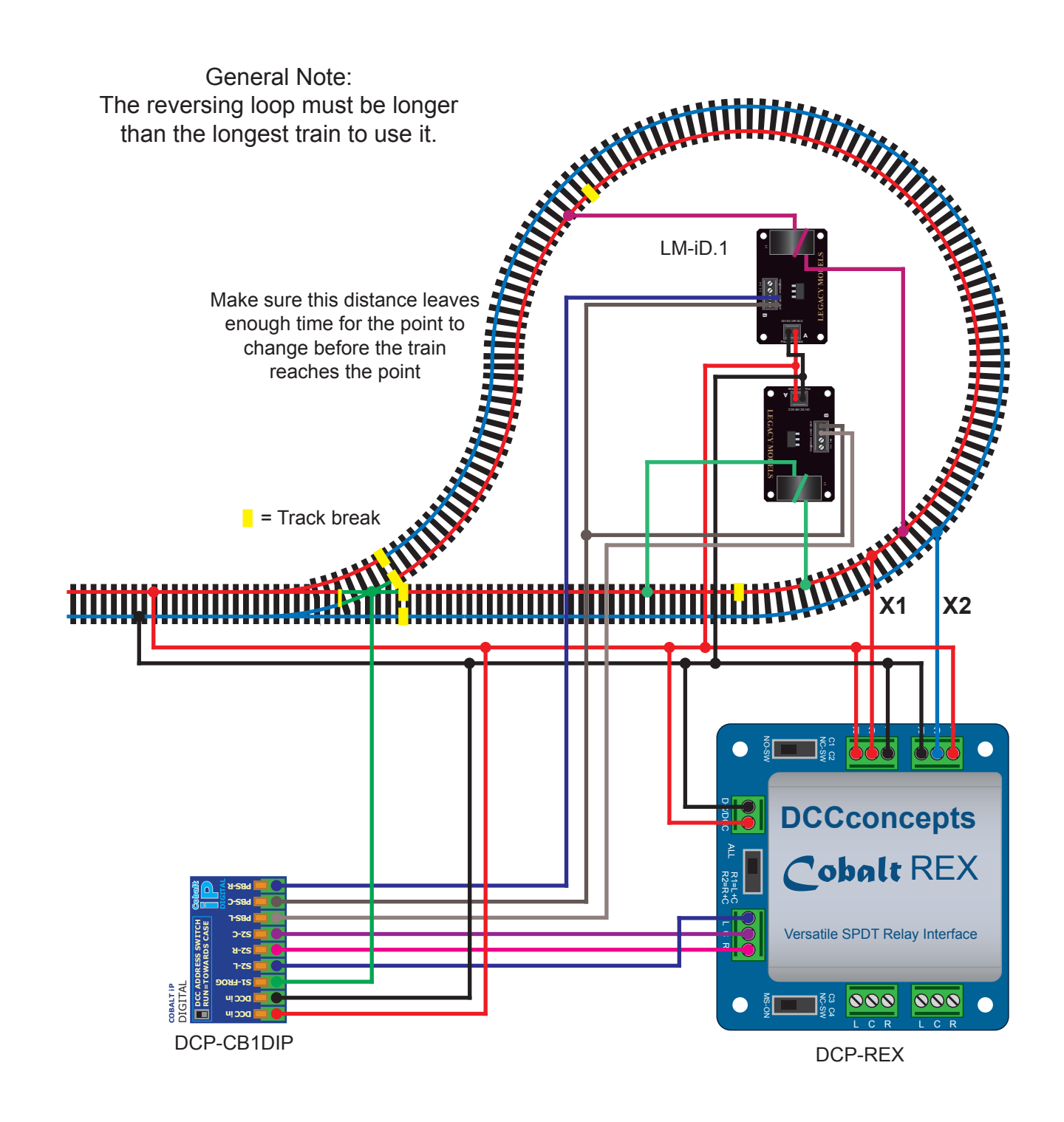